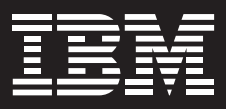

## **Application integration for Smart SOA**

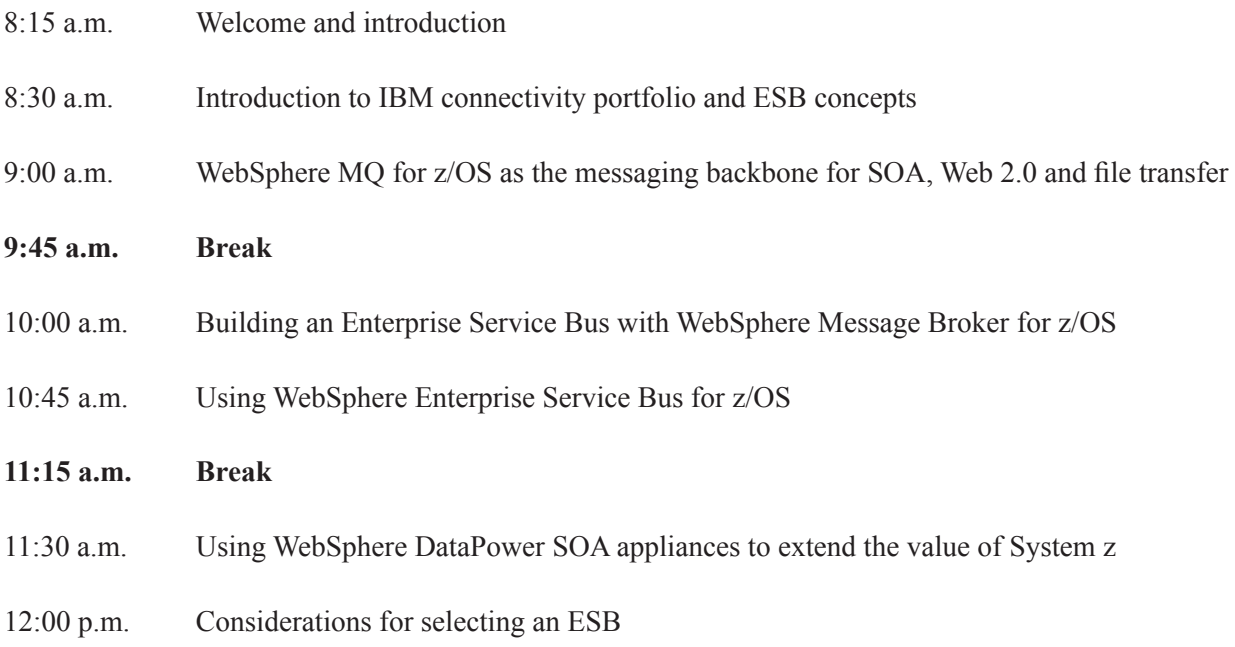

Presentations are available for download at <http://www.ibm.com/software/systemz/aiseminars/handouts>

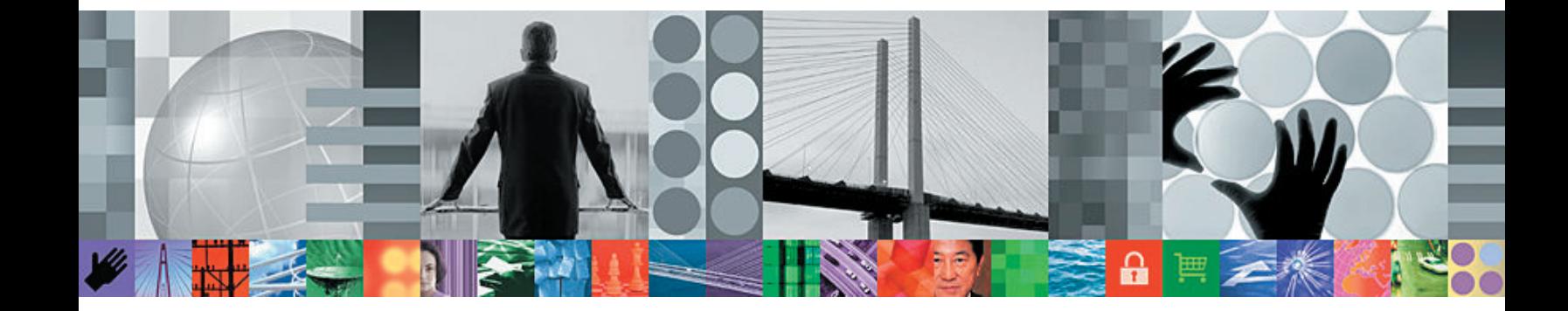